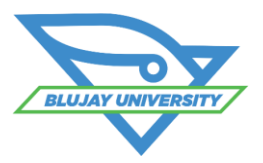

# **Transportation Management Payable Rating Course**

### **Course Synopsis**

The TMS Payable Rating Course provides an in-depth learning opportunity in the entry, modification, upload and maintenance of payable and benchmark rates within the TMS. Students will receive instruction in administering the entry and maintenance of rates as well as guidance on best practices. Specific topics in the 1/2 day course are listed below. This is a live instructor-led, web-based training.

## **Who Should Attend?**

This course is designed for those users who are assigned the role of managing carrier base rates, accessorials and benchmark rates in the TMS. Load Planners in the TMS would also benefit from this course to learn the setup variations for rates to help in modifying them to meet the shipper's business requirements.

## **Prerequisites**

We strongly recommend that students attend the TMS Fundamentals foundation course prior to taking this course, or have at least one year of broad user experience within the TMS application.

# **Learning Objectives**

After attending this class, students should be able to:

- Understand how rates are automatically applied to loads built in the TMS
- **Understand the benefits of good** rate management
- **Understand the benefits of using** rate indices including benchmark, budget and BluDex rates.
- **Manually enter base rates and** accessorials in the TMS
- **Use rate templates to enter TL,** LTL, IM accessorial and benchmark rates in the TMS
- **Understand best practices in** maintaining rates in the TMS
- **Manage carrier settings that affect** how rates are set for individual carriers

## **Course Agenda**

- **•** Procurement
- Foundation Data
- Manual Rate Management (TL, LTL, IM)
- Rate Imports, Exports and Tariffs
- Accessorials

### **Cost**

\$500 (due at registration)

## **What to Expect**

- After enrollment, students will receive a link to the web meeting for the training. It is recommended that students save this meeting notice in their calendar with a reminder. A phone number for the associated conference call will be provided when the student logs in at the beginning of the course.
- Students will receive a soft copy of the slide presentation from the course and a set of self-guided exercises that can be performed in a test environment after the course.

**For More Information email** [BluJayU@BluJaySolutions.com](mailto:BluJayU@BluJay.com) **Enroll at** [www.BluJaySolutions.com/Training](http://www.blujaysolutions.com/Training)

- Understand the difference between TMS LTL rates and Czar rates
- **Create and maintain TMS LTL rates**
- Perform Rate Inquiries
- Utilize Rate Shop when planning
- Generate Advanced Reports to view rate information
- **Manage Rates by Tariff**
- **Understand the relationship** between procurement activities and rates in the TMS
- Understand the benefits of BluJay Procurement
- **Create and manage Contract Rate** Requests
- Upload rates using templates in the TMS
- Managing Rates on Loads
- Rate Indices (Benchmark and BluDex)
- Rate Reporting